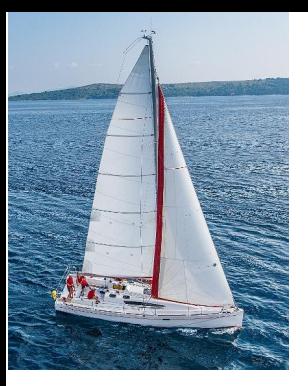

### **Chapter 5: Advanced SQL**

**Database System Concepts, 7th Ed**.

**©Silberschatz, Korth and Sudarshan See [www.db-book.com](http://www.db-book.com/) for conditions on re-use** 

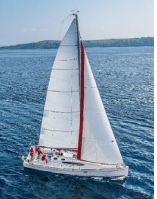

### **Outline**

- **Accessing SQL From a Programming Language**
- **Functions and Procedures**
- **Triggers**
- **Recursive Queries**
- **Advanced Aggregation Features**

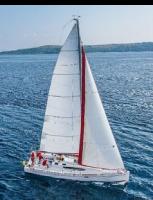

### **Accessing SQL from a Programming Language**

A database programmer must have access to a general-purpose programming language for at least two reasons

- Not all queries can be expressed in SQL, since SQL does not provide the full expressive power of a generalpurpose language.
- Non-declarative actions -- such as printing a report, interacting with a user, or sending the results of a query to a graphical user interface -- cannot be done from within SQL.

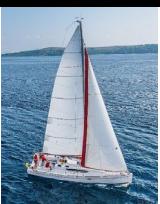

### **Accessing SQL from a Programming Language (Cont.)**

There are two approaches to accessing SQL from a generalpurpose programming language

- A general-purpose program -- can connect to and communicate with a database server using a collection of functions
- Embedded SQL -- provides a means by which a program can interact with a database server. The SQL statements are translated at compile time into function calls. At runtime, these function calls connect to the database using an API that provides dynamic SQL facilities.

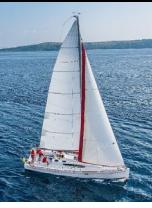

### **JDBC**

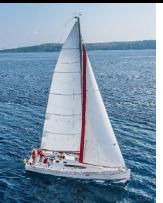

### **JDBC**

- **JDBC** is a Java API for communicating with database systems supporting SQL.
- **JDBC** supports a variety of features for querying and updating data, and for retrieving query results.
- **JDBC** also supports metadata retrieval, such as querying about relations present in the database and the names and types of relation attributes.
- **Nodel for communicating with the database:** 
	- Open a connection
	- Create a "statement" object
	- Execute queries using the Statement object to send queries and fetch results
	- Exception mechanism to handle errors

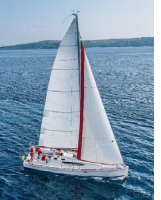

### **JDBC Code**

```
public static void JDBCexample(String dbid, String userid, String passwd) 
  { 
  try (Connection conn = DriverManager.getConnection( 
       "jdbc:oracle:thin:@db.yale.edu:2000:univdb", userid, passwd); 
       Statement stmt = conn.createStatement();
      ) 
  { 
       … Do Actual Work ….
  }
  catch (SQLException sqle) { 
    System.out.println("SQLException : " + sqle);
  }
```
**NOTE: Above syntax works with Java 7, and JDBC 4 onwards. Resources opened in "try (….)" syntax ("try with resources") are automatically closed at the end of the try block**

**}**

### **JDBC Code for Older Versions of Java/JDBC**

```
public static void JDBCexample(String dbid, String userid, String passwd)
```

```
{ 
   try { 
      Class.forName ("oracle.jdbc.driver.OracleDriver"); 
      Connection conn = DriverManager.getConnection( 
           "jdbc:oracle:thin:@db.yale.edu:2000:univdb", userid, passwd); 
     Statement stmt = conn.createStatement(); 
        … Do Actual Work ….
     stmt.close();
     conn.close();
  }
  catch (SQLException sqle) { 
     System.out.println("SQLException : " + sqle);
   }
NOTE: Classs.forName is not required from JDBC 4 onwards. The try with 
resources syntax in prev slide is preferred for Java 7 onwards.
```
**}**

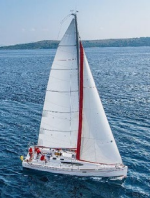

## **JDBC Code (Cont.)**

Update to database

```
try {
      stmt.executeUpdate(
         "insert into instructor values('77987'
, 
'Kim'
, 
'Physics'
, 
   98000)");
   } catch (SQLException sqle)
   {
     System.out.println("Could not insert tuple. " + sqle);
   }
\blacksquare Execute query and fetch and print results
```

```
ResultSet rset = stmt.executeQuery(
                   "select dept_name, avg (salary)
                   from instructor
                   group by dept_name");
while (rset.next()) {
    System.out.println(rset.getString("dept_name") +
                           rset.getFloat(2));
}
```
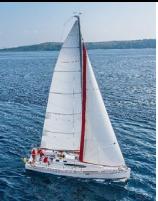

## **JDBC SUBSECTIONS**

- Connecting to the Database
- **Shipping SQL Statements to the Database System**
- **Exceptions and Resource Management**
- **Retrieving the Result of a Query**
- **Prepared Statements**
- Callable Statements
- **Netadata Features**
- **Other Features**
- **Database Access from Python**

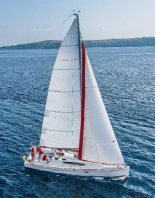

### **JDBC Code Details**

- **Getting result fields:** 
	- **rs.getString(**"**dept\_name**"**) and rs.getString(1) equivalent if dept\_name is the first argument of select result.**
- **Dealing with Null values**

```
int a = rs.getInt("
a
");
```
**if (rs.wasNull()) Systems.out.println(**"**Got null value**"**);**

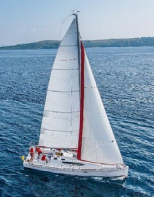

## **Prepared Statement**

 PreparedStatement pStmt = conn.prepareStatement( "insert into instructor

```
values(?,?,?,?)");
pStmt.setString(1, "88877");
pStmt.setString(2, "Perry");
pStmt.setString(3, "Finance");
pStmt.setInt(4, 125000);
pStmt.executeUpdate();
pStmt.setString(1, "88878");
pStmt.executeUpdate();
```
- WARNING: always use prepared statements when taking an input from the user and adding it to a query
	- NEVER create a query by concatenating strings
	- "insert into instructor values(' " + ID + "', ' " + name + "', " + "' + dept name  $+$  "', "' balance  $+$ ')"
	- What if name is "D'Souza"?

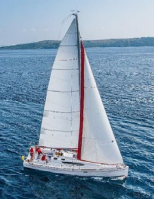

## **SQL Injection**

- **Suppose query is constructed using** 
	- "select  $*$  from instructor where name  $=$  " $*$  name  $*$  ""
- Suppose the user, instead of entering a name, enters:
	- $X'$  or  $'Y' = 'Y'$
- $\blacksquare$  then the resulting statement becomes:
	- "select  $*$  from instructor where name = "' + "X' or 'Y' = 'Y" + "'"
	- which is:
		- select  $*$  from instructor where name = 'X' or 'Y' = 'Y'
	- User could have even used
		- $\blacktriangleright$  X'; update instructor set salary = salary + 10000;  $\blacktriangleright$
- **Prepared stament internally uses:** "select  $*$  from instructor where name = 'X\' or \'Y\' = \'Y'
	- **Always use prepared statements, with user inputs as parameters**

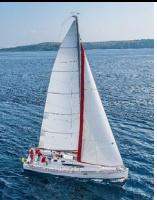

### **Metadata Features**

- ResultSet metadata
- E.g.after executing query to get a ResultSet rs:
	- ResultSetMetaData rsmd = rs.getMetaData();

for(int  $i = 1$ ;  $i \le r$  rsmd.getColumnCount();  $i+r$ ) {

System.out.println(rsmd.getColumnName(i));

System.out.println(rsmd.getColumnTypeName(i));

How is this useful?

}

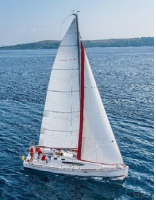

## **Metadata (Cont)**

- Database metadata
- DatabaseMetaData dbmd = conn.getMetaData();

// Arguments to getColumns: Catalog, Schema-pattern, Tablepattern,

// and Column-Pattern

// Returns: One row for each column; row has a number of attributes

// such as COLUMN\_NAME, TYPE\_NAME

// The value null indicates all Catalogs/Schemas.

- // The value "" indicates current catalog/schema
- // The value "%" has the same meaning as SQL **like** clause

ResultSet rs = dbmd.getColumns(null, "univdb", "department", "%");

while( $rs.next()$ ) {

System.out.println(rs.getString("COLUMN\_NAME"),

rs.getString("TYPE\_NAME");

**Database System Concepts - 7th Edition 5.15 ©Silberschatz, Korth and Sudarshan** }

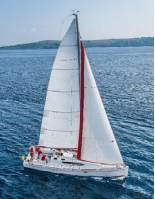

## **Metadata (Cont)**

- Database metadata
- DatabaseMetaData dbmd = conn.getMetaData();

// Arguments to getTables: Catalog, Schema-pattern, Table-pattern, // and Table-Type // Returns: One row for each table; row has a number of attributes // such as TABLE\_NAME, TABLE\_CAT, TABLE\_TYPE, .. // The value null indicates all Catalogs/Schemas. // The value "" indicates current catalog/schema // The value "%" has the same meaning as SQL **like** clause // The last attribute is an array of types of tables to return. // TABLE means only regular tables

```
ResultSet rs = dbmd.getTables ("", "", "%", new String[] {"TABLES"});
```

```
while(rs.next()) {
```

```
System.out.println(rs.getString("TABLE_NAME"));
```
} And where is this useful?

**Database System Concepts - 7th Edition 5.16 ©Silberschatz, Korth and Sudarshan**

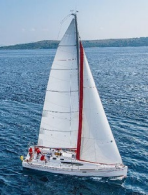

# **Finding Primary Keys**

DatabaseMetaData dmd = connection.getMetaData();

// Arguments below are: Catalog, Schema, and Table // The value "" for Catalog/Schema indicates current catalog/schema // The value null indicates all catalogs/schemas ResultSet rs = dmd.getPrimaryKeys("", "", tableName);

```
while(rs.next()){
  // KEY_SEQ indicates the position of the attribute in 
  // the primary key, which is required if a primary key has 
multiple
  // attributes
  System.out.println(rs.getString("KEY_SEQ"), 
                         rs.getString("COLUMN_NAME");
}
```
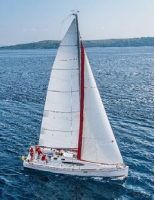

### **Transaction Control in JDBC**

- By default, each SQL statement is treated as a separate transaction that is committed automatically
	- bad idea for transactions with multiple updates
- Can turn off automatic commit on a connection
	- conn.setAutoCommit(false);
- **Transactions must then be committed or rolled back** explicitly
	- conn.commit(); or
	- conn.rollback();
- conn.setAutoCommit(true) turns on automatic commit.

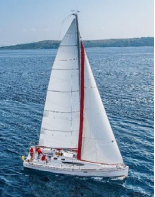

### **Other JDBC Features**

- **EX Calling functions and procedures** 
	- CallableStatement cStmt1 = conn.prepareCall("{? = call some function(?)}");
	- CallableStatement cStmt2 = conn.prepareCall("{call some procedure $(?,?)$ }");
- **Handling large object types** 
	- getBlob() and getClob() that are similar to the getString() method, but return objects of type Blob and Clob, respectively
	- get data from these objects by getBytes()
	- associate an open stream with Java Blob or Clob object to update large objects
		- blob.setBlob(int parameterIndex, InputStream inputStream).

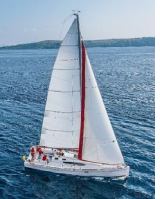

### **JDBC Resources**

- **JDBC Basics Tutorial** 
	- https://docs.oracle.com/javase/tutorial/jdbc/index.html

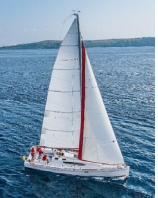

### **SQLJ**

- **JDBC** is overly dynamic, errors cannot be caught by compiler
- SQLJ: embedded SQL in Java
	- #sql iterator deptInfoIter ( String dept name, int avgSal); deptInfoIter iter = null;

```
#sql iter = \{ select dept name, avg(salary) from instructor
```

```
group by dept name };
```

```
while (iter.next()) {
```

```
String deptName = iter.dept_name();
```

```
int avgSal = iter.avgSal();
```

```
System.out.println(deptName + " " + avgSal);
```

```
}
iter.close();
```
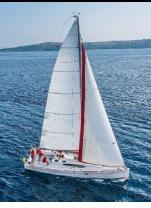

### **ODBC**

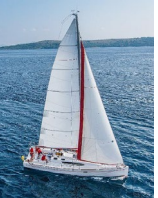

### **ODBC**

- Open DataBase Connectivity (ODBC) standard
	- standard for application program to communicate with a database server.
	- application program interface (API) to
		- open a connection with a database,
		- **send queries and updates,**
		- **get back results.**
- Applications such as GUI, spreadsheets, etc. can use ODBC

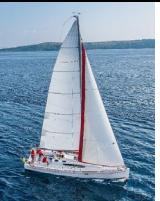

### **Embedded SQL**

- The SQL standard defines embeddings of SQL in a variety of programming languages such as C, C++, Java, Fortran, and PL/1,
- A language to which SQL queries are embedded is referred to as a **host language**, and the SQL structures permitted in the host language comprise *embedded* SQL.
- The basic form of these languages follows that of the System R embedding of SQL into PL/1.
- **EXEC SQL** statement is used in the host language to identify embedded SQL request to the preprocessor

EXEC SQL <embedded SQL statement >;

Note: this varies by language:

- In some languages, like COBOL, the semicolon is replaced with END-EXEC
- In Java embedding uses  $# SQL \$ ... };

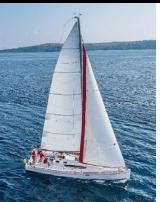

■ Before executing any SQL statements, the program must first connect to the database. This is done using:

EXEC-SQL **connect to** *server* **user** *user-name* **using** *password*;

Here, *server* identifies the server to which a connection is to be established.

- Variables of the host language can be used within embedded SQL statements. They are preceded by a colon (:) to distinguish from SQL variables (e.g., :*credit\_amount )*
- Variables used as above must be declared within DECLARE section, as illustrated below. The syntax for declaring the variables, however, follows the usual host language syntax.

EXEC-SQL BEGIN DECLARE SECTION}

int *credit-amount* ;

EXEC-SQL END DECLARE SECTION;

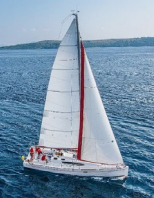

■ To write an embedded SQL query, we use the **declare** *c* **cursor for <SQL query>** 

statement. The variable *c* is used to identify the query

- Example:
	- From within a host language, find the ID and name of students who have completed more than the number of credits stored in variable credit amount in the host langue
	- Specify the query in SQL as follows:
		- EXEC SQL

**declare** *c* **cursor for select** *ID, name* **from** *student* **where tot\_cred** *> :credit\_amount* END\_EXEC

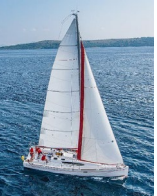

**The open statement for our example is as follows:** 

#### EXEC SQL **open** *c* ;

This statement causes the database system to execute the query and to save the results within a temporary relation. The query uses the value of the host-language variable *creditamount* at the time the **open** statement is executed.

**The fetch statement causes the values of one tuple in the query** result to be placed on host language variables.

#### EXEC SQL **fetch** *c* **into** :*si, :sn* END\_EXEC

Repeated calls to fetch get successive tuples in the query result

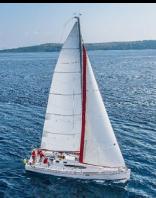

- A variable called SQLSTATE in the SQL communication area (SQLCA) gets set to '02000' to indicate no more data is available
- **The close** statement causes the database system to delete the temporary relation that holds the result of the query.

#### EXEC SQL **close** *c* ;

Note: above details vary with language. For example, the Java embedding defines Java iterators to step through result tuples.

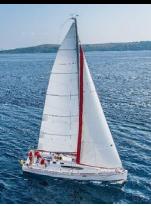

## **Updates Through Embedded SQL**

- Embedded SQL expressions for database modification (**update**, **insert**, and **delete**)
- Can update tuples fetched by cursor by declaring that the cursor is for update

**EXEC SQL declare** *c* **cursor for select** \* **from** *instructor* **where** *dept\_name* = 'Music' **for update**

 We then iterate through the tuples by performing **fetch** operations on the cursor (as illustrated earlier), and after fetching each tuple we execute the following code:

> **update** *instructor* **set** *salary = salary* + 1000 **where current of** *c*

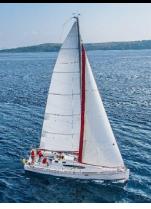

### **Functions and Procedures**

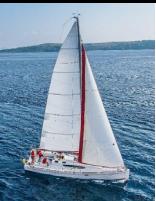

### **Functions and Procedures**

- Functions and procedures allow "business logic" to be stored in the database and executed from SQL statements.
- **These can be defined either by the procedural component of** SQL or by an external programming language such as Java, C, or C++.
- The syntax we present here is defined by the SQL standard.
	- Most databases implement nonstandard versions of this syntax.

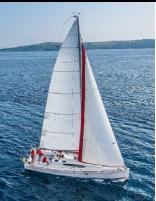

## **Declaring SQL Functions**

■ Define a function that, given the name of a department, returns the count of the number of instructors in that department.

```
create function dept_count (dept_name varchar(20))
    returns integer
     begin
     declare d_count integer;
         select count (* ) into d_count
         from instructor
         where instructor.dept_name = dept_name
     return d_count;
end
```
The function *dept* count can be used to find the department names and budget of all departments with more that 12 instructors.

```
select dept_name, budget
from department
where dept_count (dept_name ) > 12
```
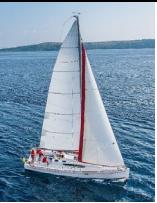

### **Table Functions**

- The SQL standard supports functions that can return tables as results; such functions are called **table functions**
- Example: Return all instructors in a given department

**create function** *instructor\_of* (*dept\_name* **char**(20))

**returns table** (

*ID* **varchar**(5), *name* **varchar**(20), *dept\_name* **varchar**(20), *salary* **numeric**(8,2))

**return table**

(**select** *ID, name, dept\_name, salary* **from** *instructor* **where** *instructor.dept\_name = instructor\_of.dept\_name*)

#### ■ Usage

**select \* from table** (*instructor\_of* ('Music'))

**Database System Concepts - 7th Edition 5.33 ©Silberschatz, Korth and Sudarshan**

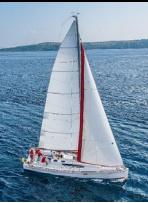

## **Language Constructs (Cont.)**

- **For** loop
	- Permits iteration over all results of a query
- **Example:** Find the budget of all departments

```
declare n integer default 0;
for r as
    select budget from department 
   where dept_name = 'Music' 
do
        set n = n + r.budget
end for
```
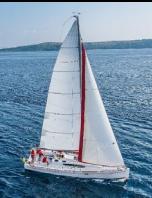

## **External Language Routines**

- SQL allows us to define functions in a programming language such as Java, C#, C or C++.
	- Can be more efficient than functions defined in SQL, and computations that cannot be carried out in SQL\can be executed by these functions.
- Declaring external language procedures and functions

**create procedure** dept\_count\_proc(**in** *dept\_name* **varchar**(20), **out** count **integer**)

**language** C **external name** '/usr/avi/bin/dept\_count\_proc'

**create function** dept\_count(*dept\_name* **varchar**(20)) **returns** integer **language** C **external name** '/usr/avi/bin/dept\_count'

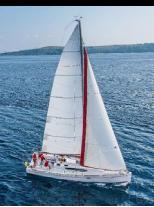

### **Security with External Language Routines**

- To deal with security problems, we can do on of the following:
	- Use **sandbox** techniques
		- That is, use a safe language like Java, which cannot be used to access/damage other parts of the database code.
	- Run external language functions/procedures in a separate process, with no access to the database process' memory.
		- **Parameters and results communicated via inter-process** communication
- **Both have performance overheads**
- Many database systems support both above approaches as well as direct executing in database system address space.

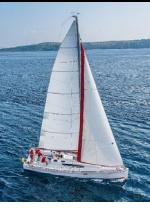

## **Triggers**

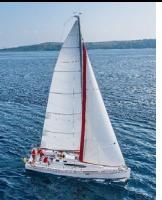

## **Triggers**

- A **trigger** is a statement that is executed automatically by the system as a side effect of a modification to the database.
- To design a trigger mechanism, we must:
	- Specify the conditions under which the trigger is to be executed.
	- Specify the actions to be taken when the trigger executes.
- **Triggers introduced to SQL standard in SQL:1999, but** supported even earlier using non-standard syntax by most databases.
	- Syntax illustrated here may not work exactly on your database system; check the system manuals

# **Trigger to Maintain credits\_earned value**

 **create trigger** *credits\_earned* **after update of** *takes* **on** (*grade*) **referencing new row as** *nrow* **referencing old row as** *orow* **for each row when** *nrow.grade* <> 'F' **and** *nrow.grade* **is not null and** (*orow.grade* = 'F' **or** *orow.grade* **is null**) **begin atomic update** *student* **set** *tot\_cred*= *tot\_cred* + (**select** *credits* **from** *course* **where** *course*.*course\_id*= *nrow.course\_id*) **where** *student.id* = *nrow.id*; **end**;

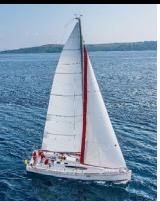

## **Statement Level Triggers**

- **If** Instead of executing a separate action for each affected row, a single action can be executed for all rows affected by a transaction
	- Use **for each statement** instead of **for each row**
	- Use **referencing old table** or **referencing new table** to refer to temporary tables (called *transition tables*) containing the affected rows
	- Can be more efficient when dealing with SQL statements that update a large number of rows

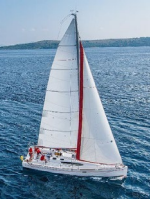

## **When Not To Use Triggers**

- $\blacksquare$  Triggers were used earlier for tasks such as
	- Maintaining summary data (e.g., total salary of each department)
	- Replicating databases by recording changes to special relations (called **change** or **delta** relations) and having a separate process that applies the changes over to a replica
- **There are better ways of doing these now:** 
	- Databases today provide built in materialized view facilities to maintain summary data
	- Databases provide built-in support for replication
- Encapsulation facilities can be used instead of triggers in many cases
	- Define methods to update fields
	- Carry out actions as part of the update methods instead of through a trigger

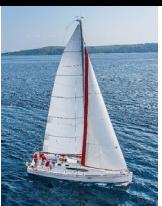

# **When Not To Use Triggers (Cont.)**

- Risk of unintended execution of triggers, for example, when
	- Loading data from a backup copy
	- Replicating updates at a remote site
	- Trigger execution can be disabled before such actions.
- Other risks with triggers:
	- Error leading to failure of critical transactions that set off the trigger
	- Cascading execution

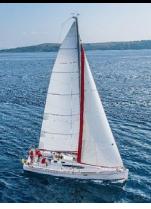

### **Recursive Queries**

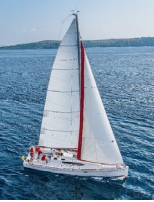

## **Recursion in SQL**

- SQL:1999 permits recursive view definition
- Example: find which courses are a prerequisite, whether directly or indirectly, for a specific course

```
with recursive rec_prereq(course_id, prereq_id) as (
    select course_id, prereq_id
    from prereq
  union
    select rec_prereq.course_id, prereq.prereq_id, 
    from rec_rereq, prereq
    where rec_prereq.prereq_id = prereq.course_id
  )
select ∗
```

```
from rec_prereq;
```
This example view, *rec\_prereq,* is called the *transitive closure* of the *prereq* relation

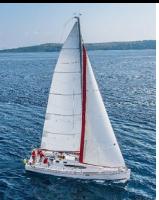

## **The Power of Recursion**

- Recursive views make it possible to write queries, such as transitive closure queries, that cannot be written without recursion or iteration.
	- Intuition: Without recursion, a non-recursive non-iterative program can perform only a fixed number of joins of *prereq* with itself
		- This can give only a fixed number of levels of managers
		- Given a fixed non-recursive query, we can construct a database with a greater number of levels of prerequisites on which the query will not work
		- Alternative: write a procedure to iterate as many times as required
			- See procedure *findAllPrereqs* in book

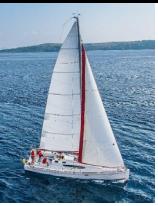

### **Example of Fixed-Point Computation**

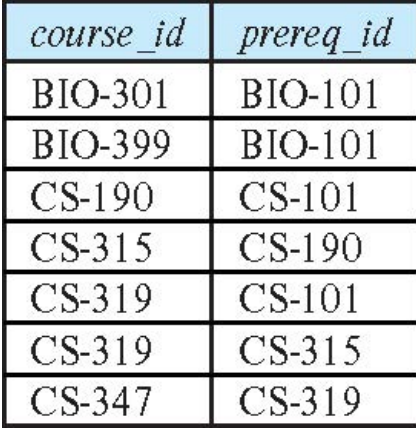

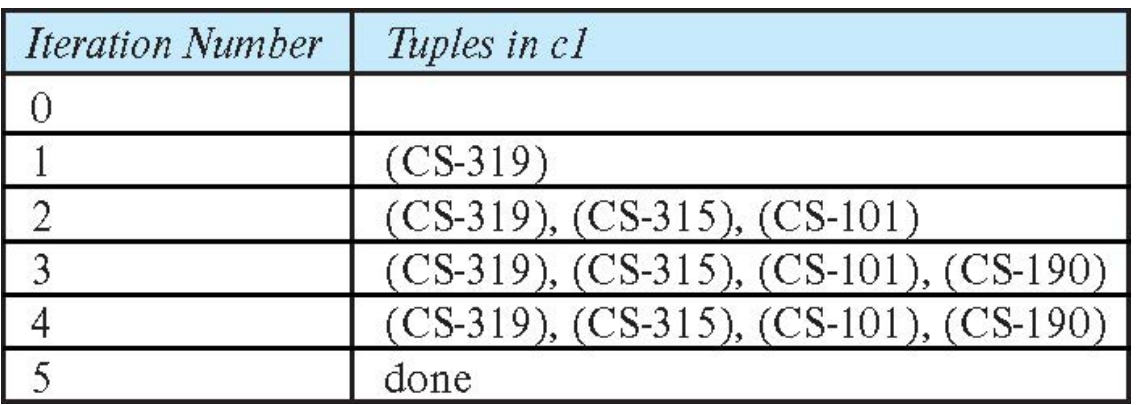

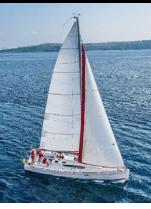

### **End of Chapter 5**